# Получение отделений стационара ЛПУ

## Запрос

#### Адрес запроса

GET: {{url}}/hospitalization/branches

### Параметры запроса

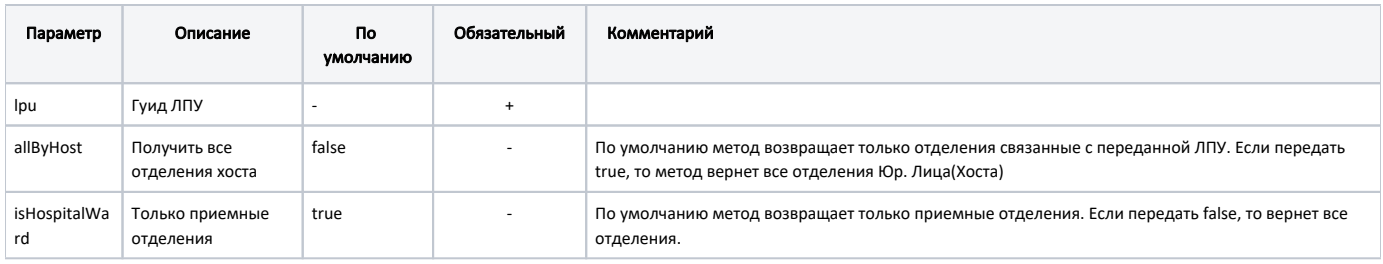

## Ответ сервера

В случае успешного выполнения сервер вернет ответ в формате JSON со следующими данными:

Модель: Массив [Отделение стационара - StationarBranch](https://confluence.softrust.ru/pages/viewpage.action?pageId=21627316)

## Описание полей

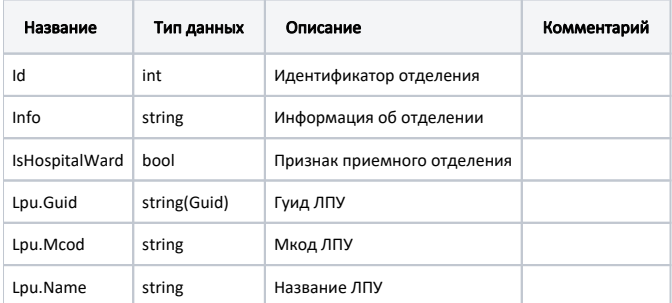

#### Пример модели в формате JSON

```
{
  "id": 65,
  "info": "[0000300] ",
  "isHospitalWard": true,
  "lpu": {
    "guid": "1dadf64c-f34a-4023-98a6-3e7b7be4f243",
     "mcod": "470102",
     "name": " ( \" \")"
  }
}
```
В случае возникновения ошибок будет возвращен [стандартный ответ сервера](http://confluence.softrust.ru/pages/viewpage.action?pageId=6586453)